# Stat. 450 Section 1 or 2: Homework 3

### **Prof. Eric A. Suess**

So how should you complete your homework for this class?

- First thing to do is type all of your information about the problems you do in the text part of your R Notebook.
- Second thing to do is type all of your R code into R chunks that can be run.
- If you load the tidyverse in an R Notebook chunk, be sure to include the "message = FALSE" in the  $\{r\}$ , so  $\{r$  message = FALSE $\}$ .
- Last thing is to spell check your R Notebook. Edit > Check Spelling... or hit the F7 key.

Homework 3:

```
Read: Chapter 5
Do 5.2.4 Exercises 1, 2,
Do 5.3.1 Exericise 2
library(tidyverse)
```
## **5.2.4**

### **1.**

This problem looks at the nycflights13 data set.

**library**(nycflights13)

flights

```
## # A tibble: 336,776 x 19
## year month day dep_time sched_dep_time dep_delay arr_time
## <int> <int> <int> <int> <int> <dbl> <int>
## 1 2013 1 1 517 515 2 830
## 2 2013 1 1 533 529 4 850
## 3 2013 1 1 542 540 2 923
## 4 2013 1 1 544 545 -1 1004
## 5 2013 1 1 554 600 -6 812
## 6 2013 1 1 554 558 -4 740
## 7 2013 1 1 555 600 -5 913
## 8 2013 1 1 557 600 -3 709
## 9 2013 1 1 557 600 -3 838
## 10 2013 1 1 558 600 -2 753
## # ... with 336,766 more rows, and 12 more variables: sched_arr_time <int>,
## # arr_delay <dbl>, carrier <chr>, flight <int>, tailnum <chr>,
## # origin <chr>, dest <chr>, air_time <dbl>, distance <dbl>, hour <dbl>,
## # minute <dbl>, time_hour <dttm>
```
These questions relate to finding the flights that meet the conditions specified.

**help**(flights)

Note that dep\_delay is in minutes.

1. Had an arrival delay of two or more hours. So more than 2\*60 minutes.

flights **%>% filter**(dep\_delay **>=** 120)

```
## # A tibble: 9,888 x 19
## year month day dep_time sched_dep_time dep_delay arr_time
## <int> <int> <int> <int> <int> <dbl> <int>
## 1 2013 1 1 848 1835 853 1001
## 2 2013 1 1 957 733 144 1056
## 3 2013 1 1 1114 900 134 1447
## 4 2013 1 1 1540 1338 122 2020
## 5 2013 1 1 1815 1325 290 2120
## 6 2013 1 1 1842 1422 260 1958
## 7 2013 1 1 1856 1645 131 2212
## 8 2013 1 1 1934 1725 129 2126
## 9 2013 1 1 1938 1703 155 2109
## 10 2013 1 1 1942 1705 157 2124
## # ... with 9,878 more rows, and 12 more variables: sched_arr_time <int>,
## # arr_delay <dbl>, carrier <chr>, flight <int>, tailnum <chr>,
## # origin <chr>, dest <chr>, air_time <dbl>, distance <dbl>, hour <dbl>,
## # minute <dbl>, time_hour <dttm>
 2. Flew to Houston (IAH or HOU)
flights %>% filter(dest == "IAH" | dest == "HOU")
## # A tibble: 9,313 x 19
## year month day dep_time sched_dep_time dep_delay arr_time
## <int> <int> <int> <int> <int> <dbl> <int>
## 1 2013 1 1 517 515 2 830
## 2 2013 1 1 533 529 4 850
## 3 2013 1 1 623 627 -4 933
## 4 2013 1 1 728 732 -4 1041
## 5 2013 1 1 739 739 0 1104
## 6 2013 1 1 908 908 0 1228
## 7 2013 1 1 1028 1026 2 1350
## 8 2013 1 1 1044 1045 -1 1352
## 9 2013 1 1 1114 900 134 1447
## 10 2013 1 1 1205 1200 5 1503
## # ... with 9,303 more rows, and 12 more variables: sched_arr_time <int>,
## # arr_delay <dbl>, carrier <chr>, flight <int>, tailnum <chr>,
## # origin <chr>, dest <chr>, air_time <dbl>, distance <dbl>, hour <dbl>,
## # minute <dbl>, time hour <dttm>
or
flights %>% filter(dest %in% c("IAH", "HOU"))
## # A tibble: 9,313 x 19
## year month day dep_time sched_dep_time dep_delay arr_time
## <int> <int> <int> <int> <int> <dbl> <int>
## 1 2013 1 1 517 515 2 830
## 2 2013 1 1 533 529 4 850
## 3 2013 1 1 623 627 -4 933
## 4 2013 1 1 728 732 -4 1041
## 5 2013 1 1 739 739 0 1104
## 6 2013 1 1 908 908 0 1228
```
**##** 7 2013 1 1 1028 1026 2 1350<br>**##** 8 2013 1 1 1044 1045 -1 1352 ## 8 2013 1 1 1044 1045 -1 1352 ## 9 2013 1 1 1114 900 134 1447 ## 10 2013 1 1 1205 1200 5 1503 ## # ... with 9,303 more rows, and 12 more variables: sched\_arr\_time <int>, ## # arr\_delay <dbl>, carrier <chr>, flight <int>, tailnum <chr>, ## # origin <chr>, dest <chr>, air\_time <dbl>, distance <dbl>, hour <dbl>, ## # minute <dbl>, time\_hour <dttm>

3. Were operated by United, American, or Delta

Lets check the airlines dataframe for the codes for these airlines.

airlines

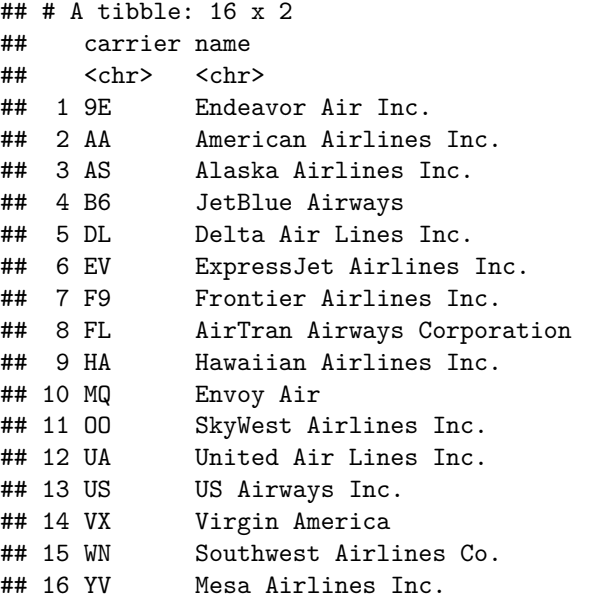

flights **%>% filter**(carrier **%in% c**("DL", "AA", "UA"))

## # A tibble: 139,504 x 19

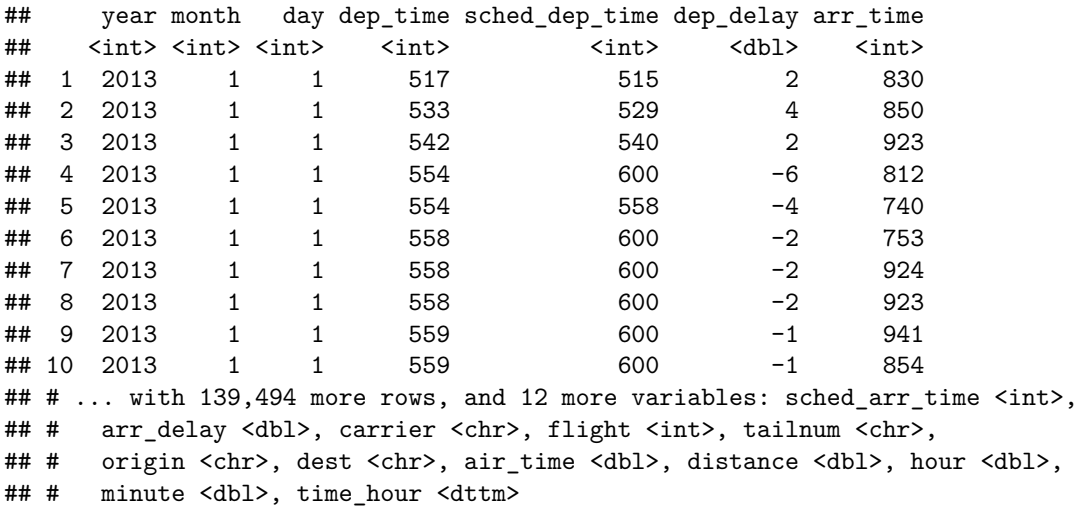

4. Departed in summer (July, August, and September)

flights **%>% filter**(month **%in% c**(7,8,9))

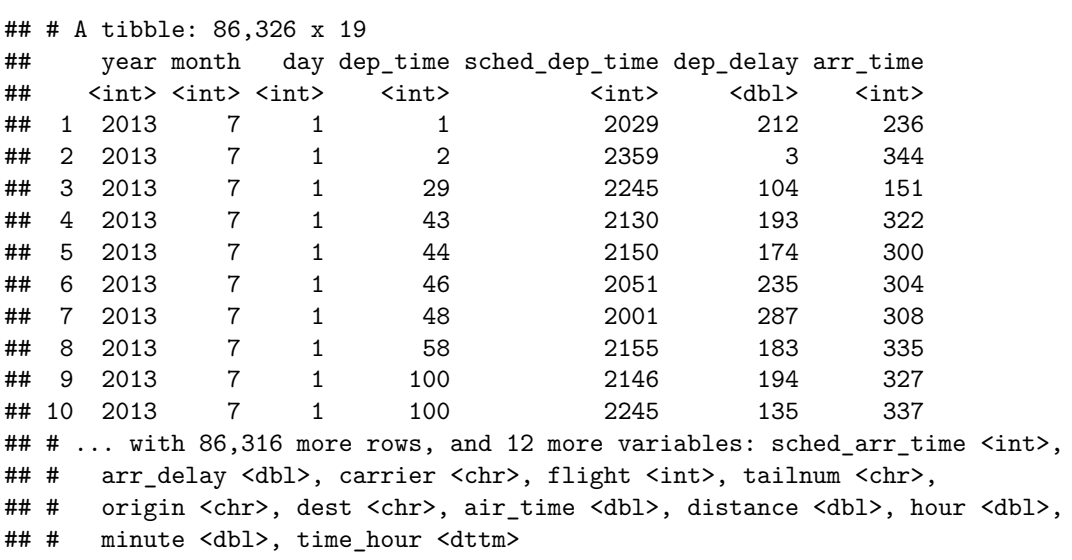

5. Arrived more than two hours late, but didn't leave late

flights **%>% filter**(dep\_delay **<=** 0 **&** arr\_delay **>** 2**\***60)

## # A tibble: 29 x 19

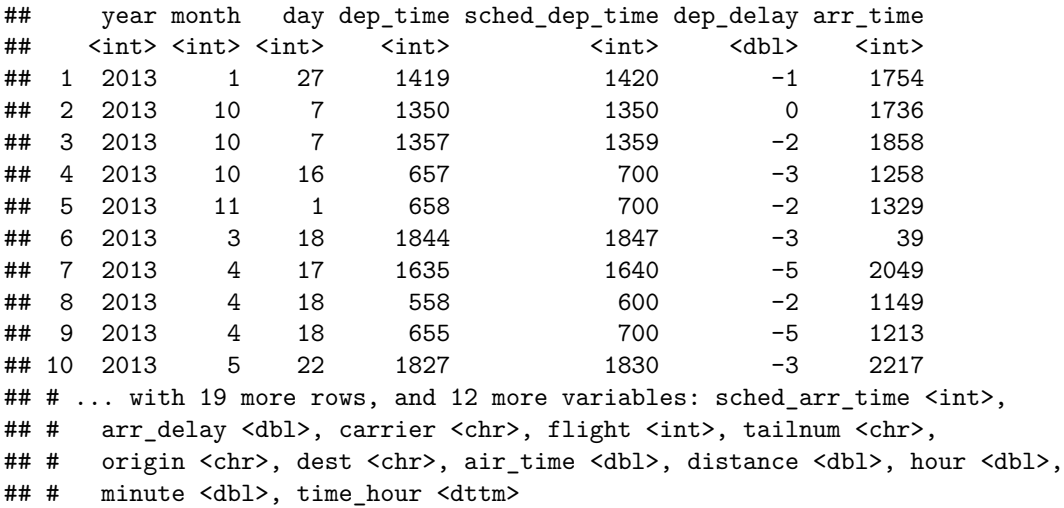

6. Were delayed by at least an hour, but made up over 30 minutes in flight

flights **%>% filter**(dep\_delay **>=** 60 **&** dep\_delay **-** arr\_delay **>** 30 )

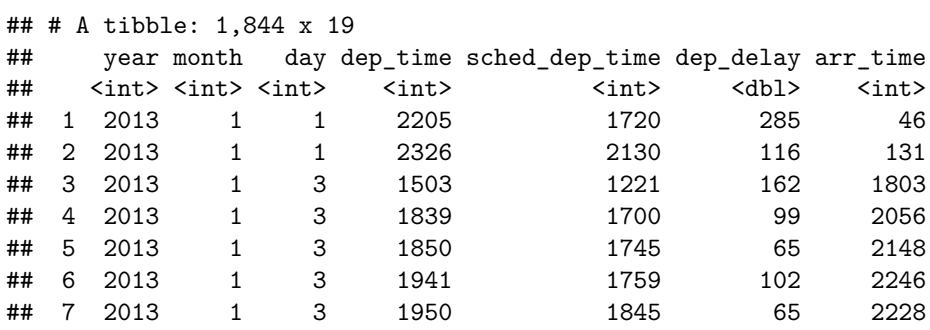

## 8 2013 1 3 2015 1915 60 2135 ## 9 2013 1 3 2257 2000 177 45 ## 10 2013 1 4 1917 1700 137 2135 ## # ... with 1,834 more rows, and 12 more variables: sched\_arr\_time <int>, ## # arr\_delay <dbl>, carrier <chr>, flight <int>, tailnum <chr>, ## # origin <chr>, dest <chr>, air\_time <dbl>, distance <dbl>, hour <dbl>, ## # minute <dbl>, time\_hour <dttm>

7. Departed between midnight and 6am (inclusive)

Note that midnight is 2400, not 0.

flights **%>% filter**(dep\_time **<=** 600 **|** dep\_time **==** 2400 )

## # A tibble: 9,373 x 19

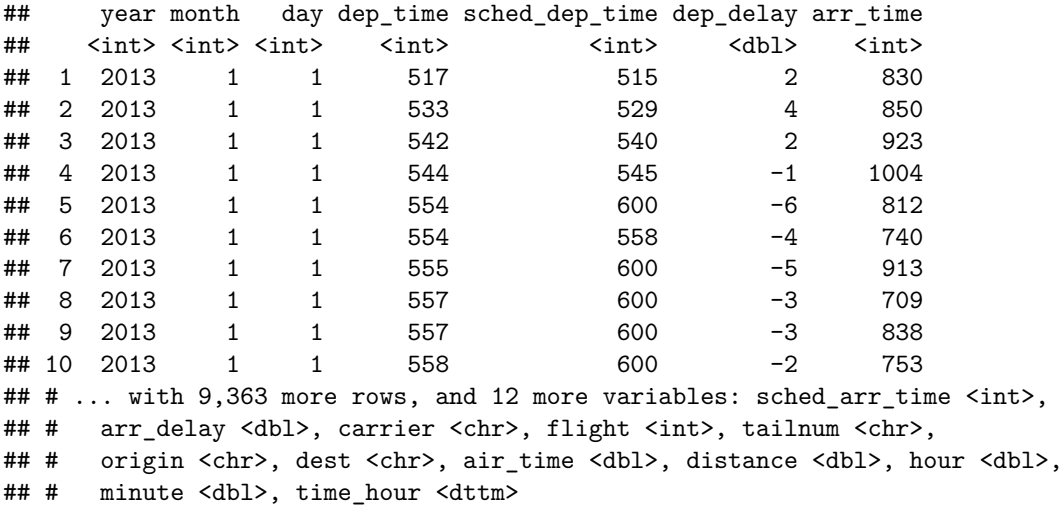

The between() function can be used like  $\%$ in $\%$ .

The between() can be used with the months to filter the rows from July, August, September.

flights **%>% filter**(**between**(month, 7, 9))

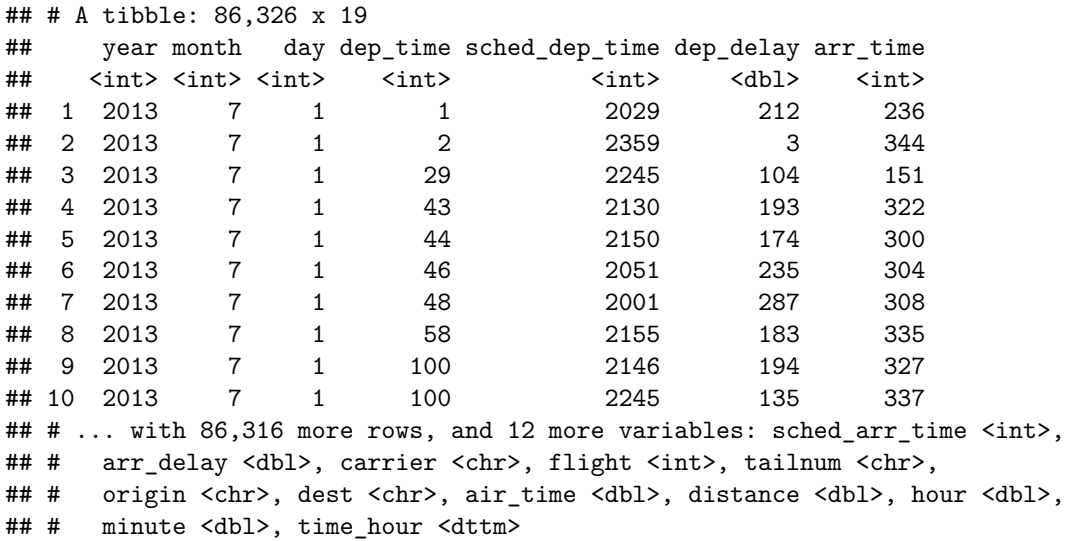

**2.**

**5.3.1**

## **2.**

Sort flights to find the most delayed flights. Find the flights that left earliest.

The five most delayed flights.

```
flights %>% arrange(desc(dep_delay)) %>%
head(5)
## # A tibble: 5 x 19
## year month day dep_time sched_dep_time dep_delay arr_time
## <int> <int> <int> <int> <int> <dbl> <int>
## 1 2013 1 9 641 900 1301 1242
## 2 2013 6 15 1432 1935 1137 1607
## 3 2013 1 10 1121 1635 1126 1239
## 4 2013 9 20 1139 1845 1014 1457
## 5 2013 7 22 845 1600 1005 1044
## # ... with 12 more variables: sched_arr_time <int>, arr_delay <dbl>,
## # carrier <chr>, flight <int>, tailnum <chr>, origin <chr>, dest <chr>,
## # air_time <dbl>, distance <dbl>, hour <dbl>, minute <dbl>,
## # time_hour <dttm>
The five flights that left the earliest.
flights %>% arrange(dep_delay) %>%
head(5)
## # A tibble: 5 x 19
## year month day dep_time sched_dep_time dep_delay arr_time
## <int> <int> <int> <int> <int> <dbl> <int>
## 1 2013 12 7 2040 2123 -43 40
## 2 2013 2 3 2022 2055 -33 2240
## 3 2013 11 10 1408 1440 -32 1549
## 4 2013 1 11 1900 1930 -30 2233
## 5 2013 1 29 1703 1730 -27 1947
## # ... with 12 more variables: sched_arr_time <int>, arr_delay <dbl>,
## # carrier <chr>, flight <int>, tailnum <chr>, origin <chr>, dest <chr>,
## # air_time <dbl>, distance <dbl>, hour <dbl>, minute <dbl>,
## # time_hour <dttm>
```